## Lycée Les 3 Sources Bourg-Lès-Valence  $NSI$  T<sup>le</sup> – Thème 4

## Les machines de Turing

## *Présentation*

La machine de Turing est un modèle théorique, inventé par le mathématicien anglais Alan Turing (1912 – 1954), représentant un programme s'exécutant sur un ordinateur. Son fonctionnement est très "basic". Elle est composée d'une bande infinie sur laquelle elle lit et écrit des symboles d'un alphabet donné (0, 1, . . . ) et d'un ensemble fini d'états (*q*<sup>1</sup> , *q*<sup>2</sup> , . . . ). Le fonctionnement de la machine est défini par un ensemble de règles, appelées instructions. Chaque instruction est du type :

*Si la machine est dans l'état q et que le symbole* S *est lu sur la bande, alors écrire* S ′ *à la place, se déplacer au symbole de gauche (ou de droite) et passer dans l'état q* ′ *.*

Bien que ce fonctionnement soit très simple il permet de réaliser tout ce qu'un ordinateur peut réaliser, quelque soit le langage de programmation utilisé. Par contre, le nombre d'instructions devient vite très grand. Ce modèle sert de base à la définition de la calculabilité, qui permet de déterminer ce que peut faire un ordinateur, ou pas.

Il existe de nombreuses variantes de la machine de Turing (alphabet élargi, plusieurs bandes. . . ), mais cela ne donne pas plus de "puissance" à la machine. Pour simplifier la présentation des problèmes, nous rajouterons "−" dans l'alphabet.

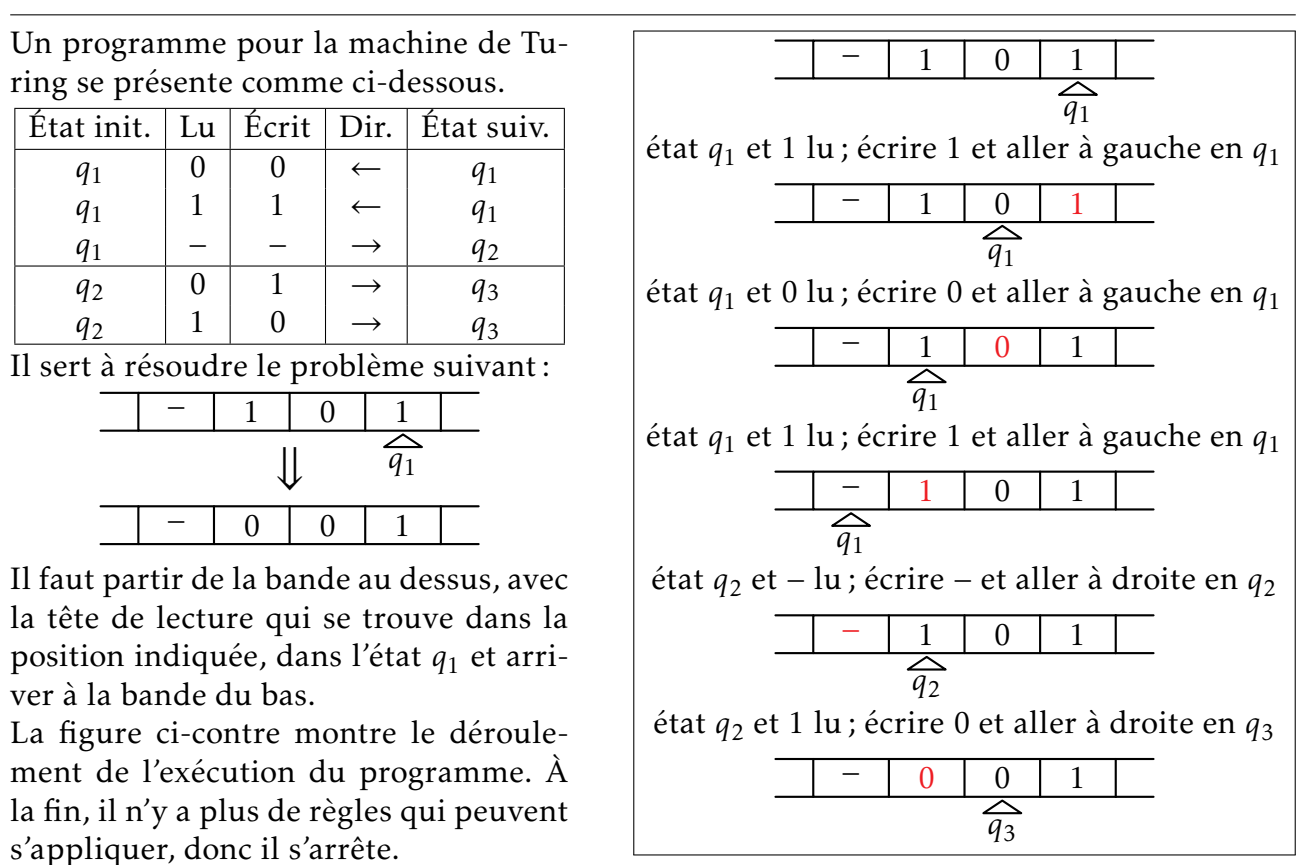

*Exemple de fonctionnement*

Exercice 1 : Décrire en français le but de ce programme, en supposant qu'il part toujours à droite du texte proposé.

## *Programmer pour la machine de Turing*

<span id="page-1-0"></span>Exercice 2 : On considère le programme suivant.

1) Écrire les différentes étapes du ruban pendant l'exécution de ce programme à partir de cette situation initiale.

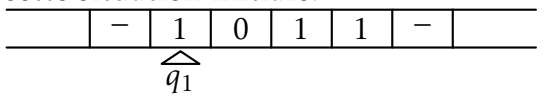

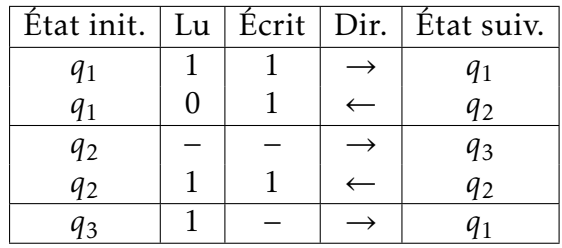

2) Vérifier que pour les exemples ci-dessous, l'exécution du programme permet de passer du ruban du haut au ruban du bas. On pourra ne représenter que les étapes où il y a un changement d'état.

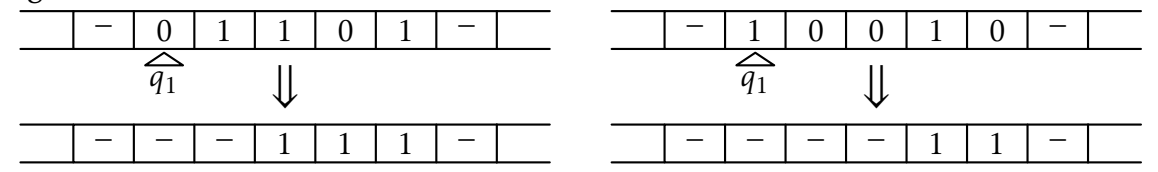

- 3) On peut remarquer que l'état *q*<sup>1</sup> sert à chercher le premier 0 vers la droite, le remplace par un 1 et passe en *q*<sup>2</sup> . De façon similaire, expliciter l'objectif des états *q*<sup>2</sup> et *q*<sup>3</sup> .
- 4) Décrire en français ce que fait ce programme.

Pour chacun des exercices suivants, la longueur du mot se trouvant sur le ruban initial n'est pas connu à l'avance.

EXERCICE 3 : Écrire un programme, ne contenant qu'une instruction, permettant d'obtenir l'exécution ci-contre.

EXERCICE 4: Écrire un programme, à deux instructions, permettant d'obtenir l'exécution cicontre.

EXERCICE 5 : Écrire un programme, à deux instructions, permettant d'obtenir l'exécution cicontre, où on obtient le complémentaire du mot écrit sur le ruban.

EXERCICE 6: Écrire un programme permettant d'obtenir l'exécution ci-contre. Il faut utiliser 2 états. Il faut faire une alternance entre des 0 et des 1.

EXERCICE 7: Écrire un programme permettant d'obtenir l'exécution ci-contre.

EXERCICE 8: Écrire un programme permettant d'ajouter 1 au nombre écrit en binaire sur le ruban.

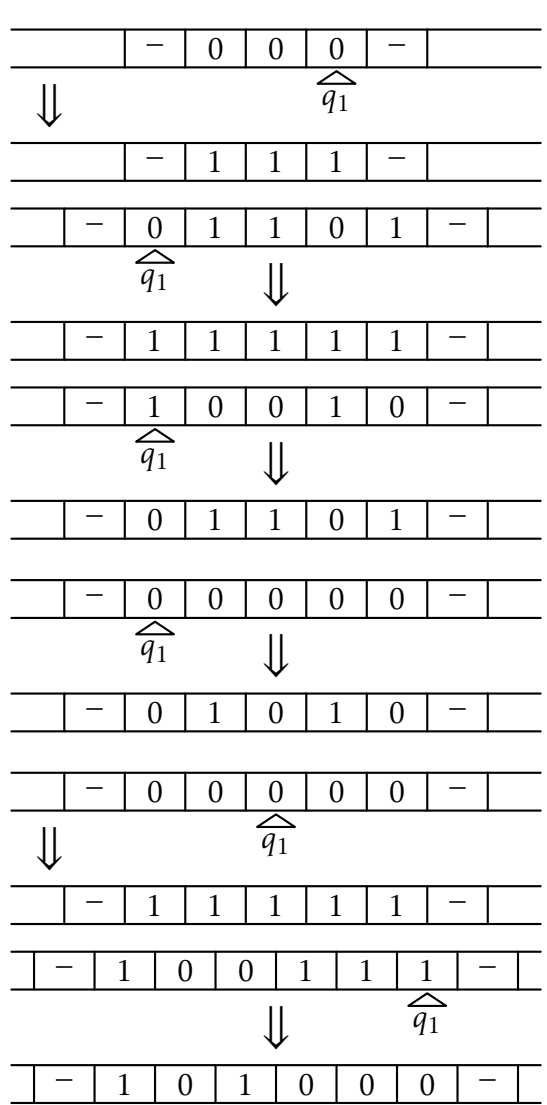